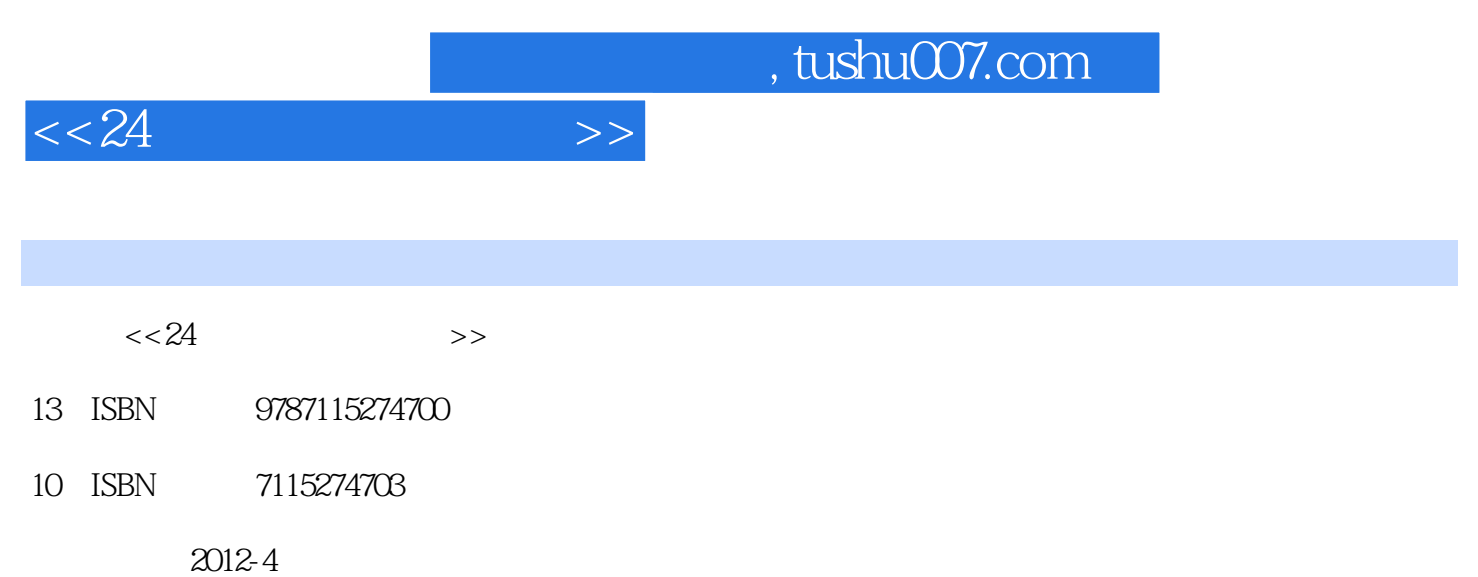

页数:228

PDF

http://www.tushu007.com

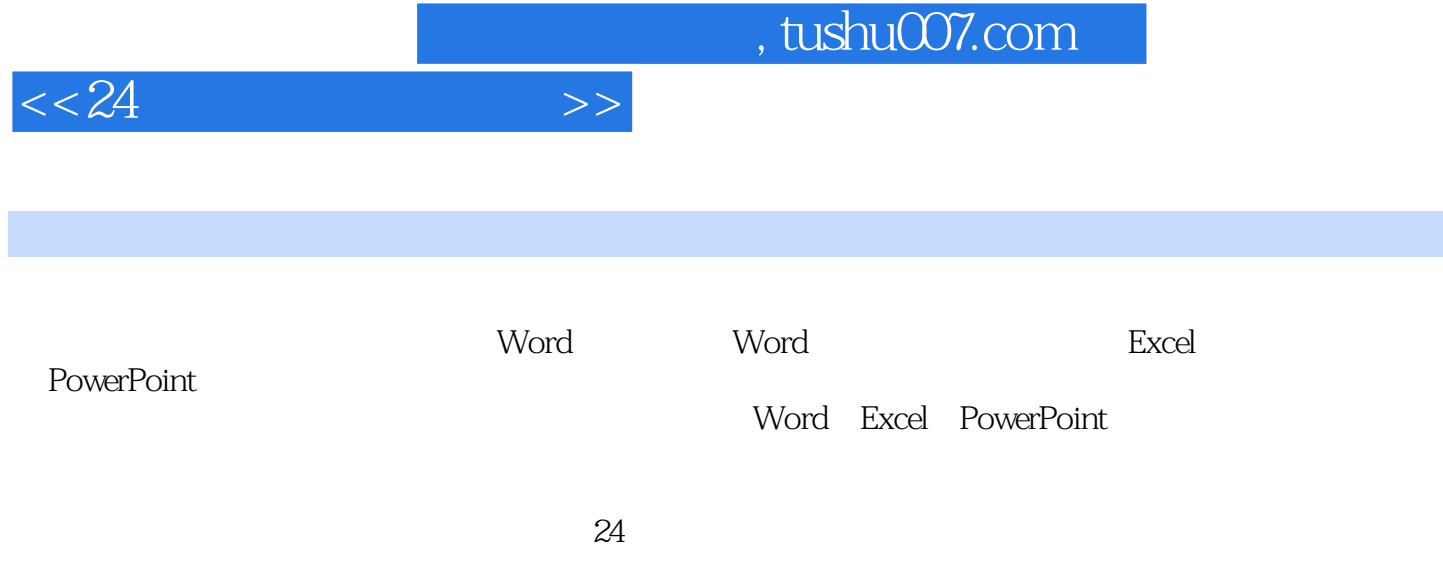

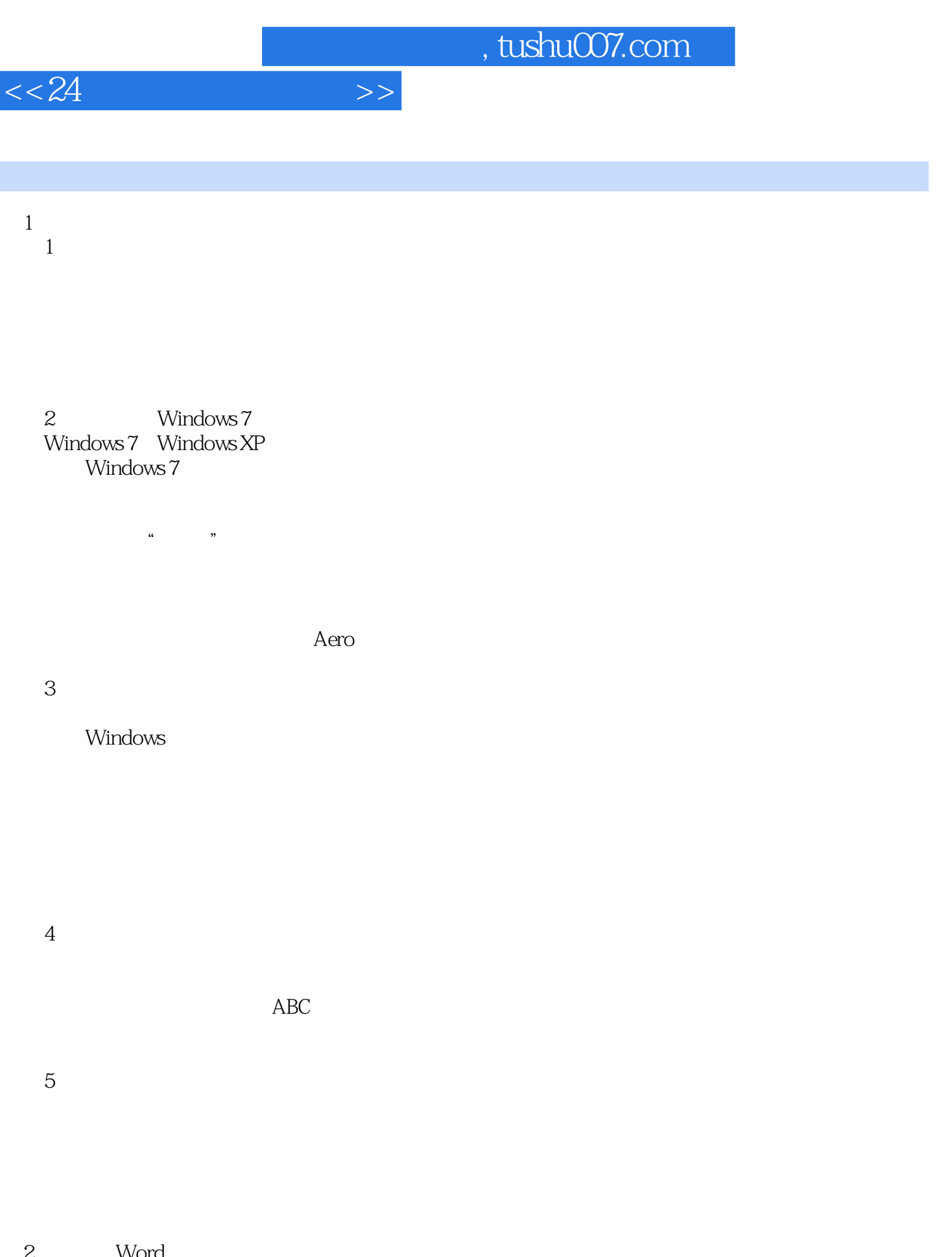

 $\begin{matrix} 2 & 6 \end{matrix}$  Word  $6$  " " Word 2010

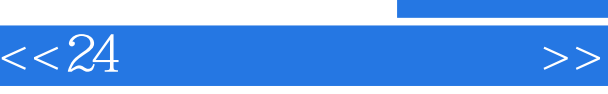

第7小时 设置"使用说明书"文档格式

 $8$  " "

第9小时 编辑"服装销售表"表格

3 Word 10 " "

 $11$   $^{\circ}$   $^{\circ}$   $^{\circ}$   $^{\circ}$ 

 $12$  " 使用"导航"窗格浏览文档

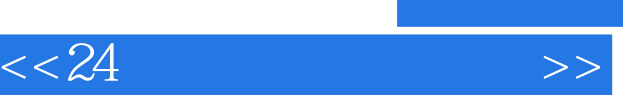

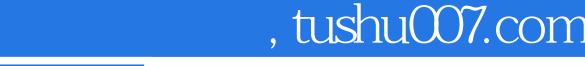

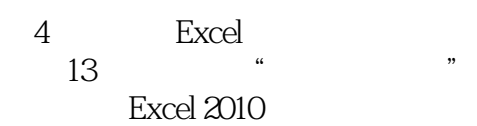

 $14$  "

 $15$   $*$   $*$ 

 $16$ 

 $5 \rightarrow$ 5 PowerPoint 第17小时 制作"公司简介"演示文稿 PowerPoint 2010

 $18$  " "

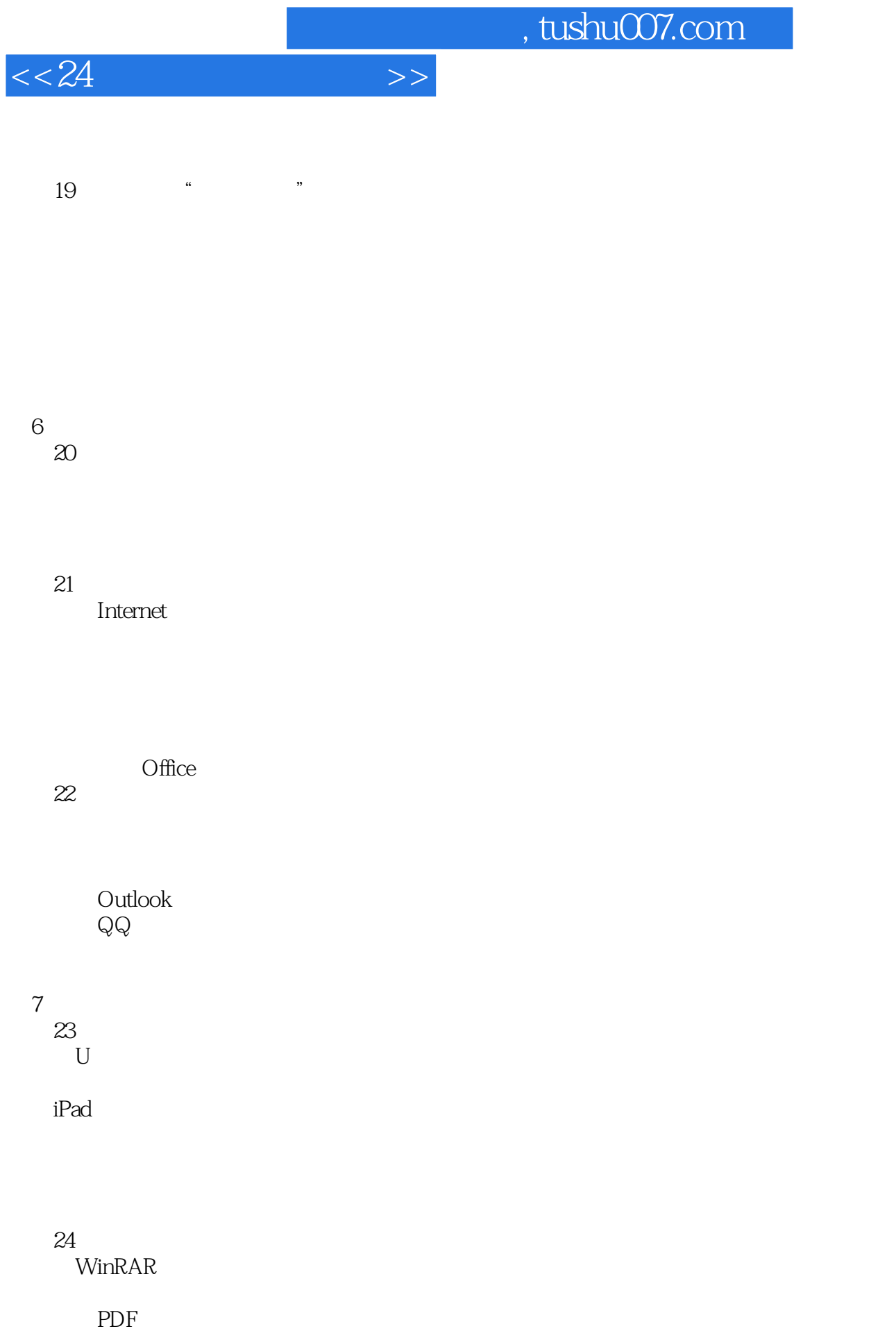

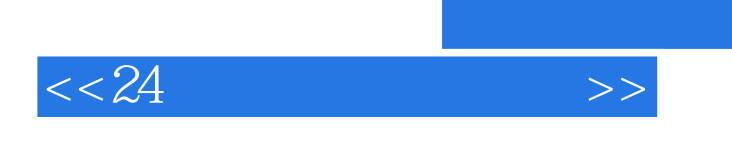

, tushu007.com

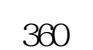

8 " " Word Excel PowerPoint

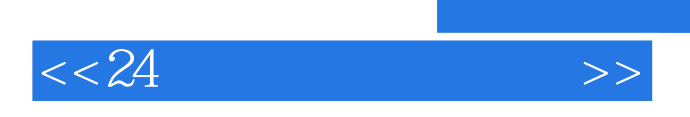

 $24$ 

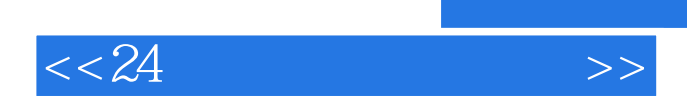

本站所提供下载的PDF图书仅提供预览和简介,请支持正版图书。

更多资源请访问:http://www.tushu007.com